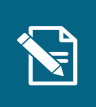

## **Opret Helbredstillægskort**

Navigationsseddel

Denne navigationsseddel viser dig, hvordan du opretter et helbredstillægskort.

**Henvisninger til brugervejledningen til sagsbehandler og medarbejder med økonomiopgaver**

Du kan læse mere om helbredstillægskort i afsnit 3.2.1, samt du kan læse om andre ydelser, der kan bevilges i KP Basis i afsnit 3.2. Du kan også læse om oprettelse af bevillinger i afsnit 4.9.

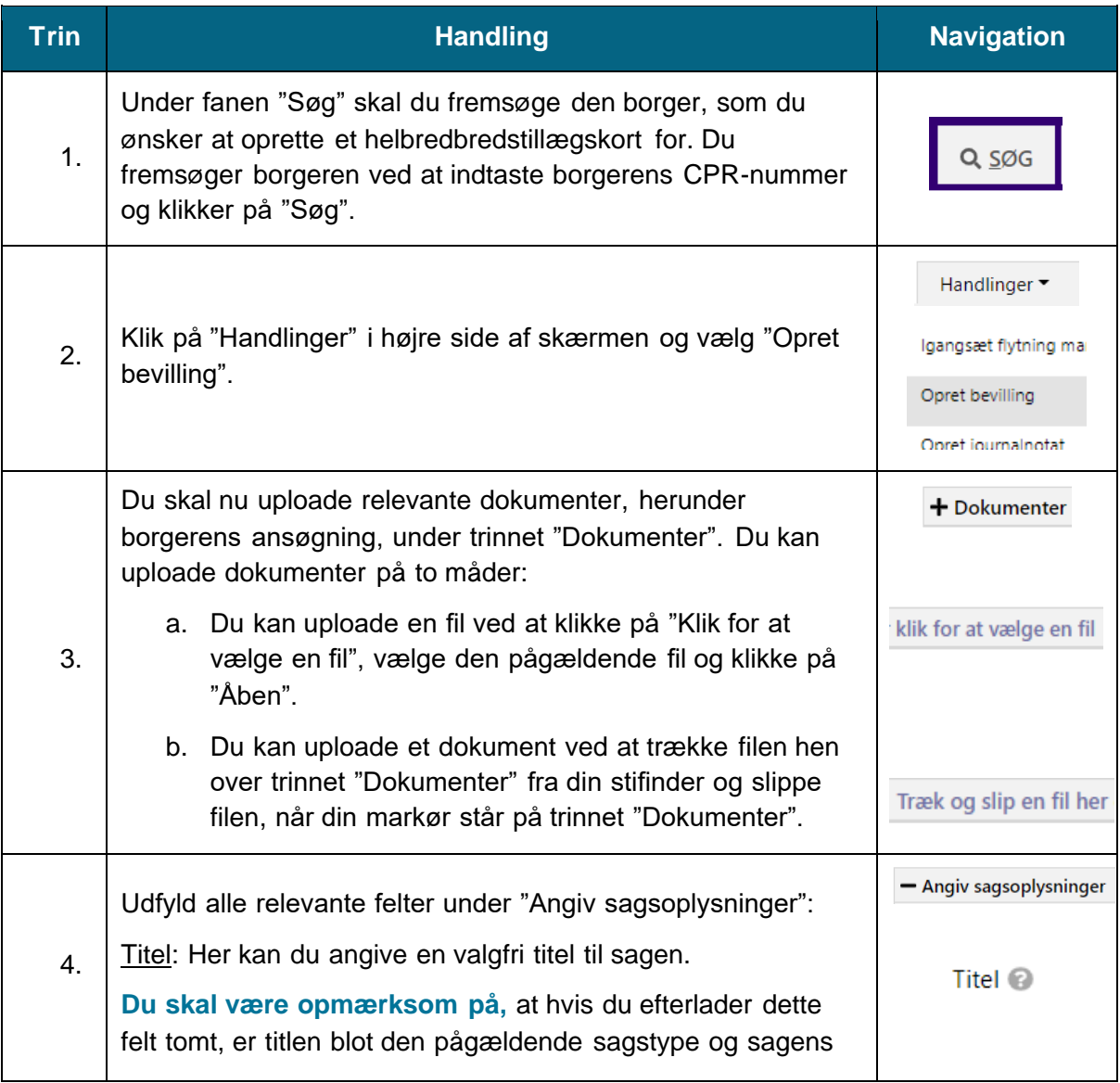

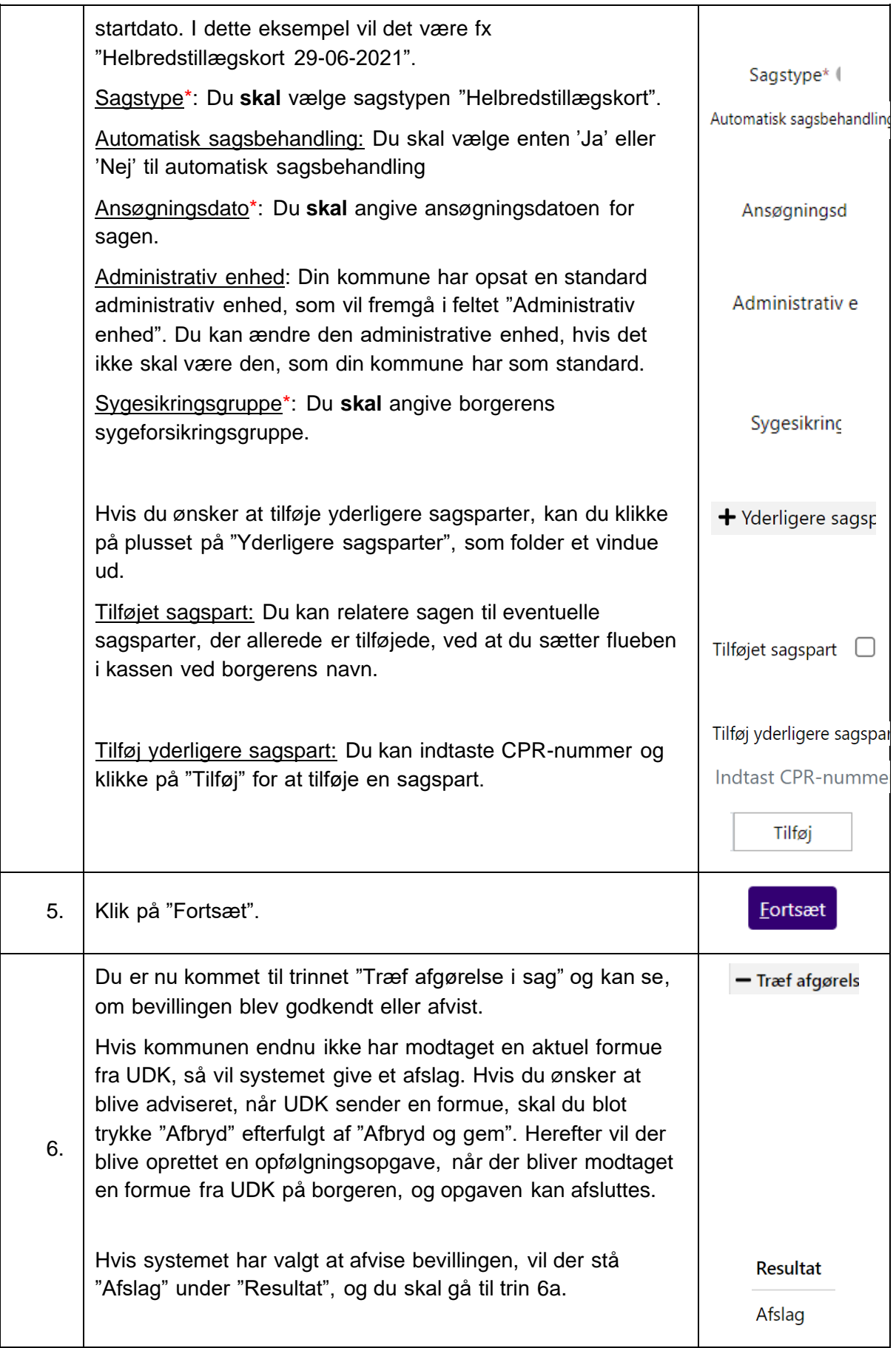

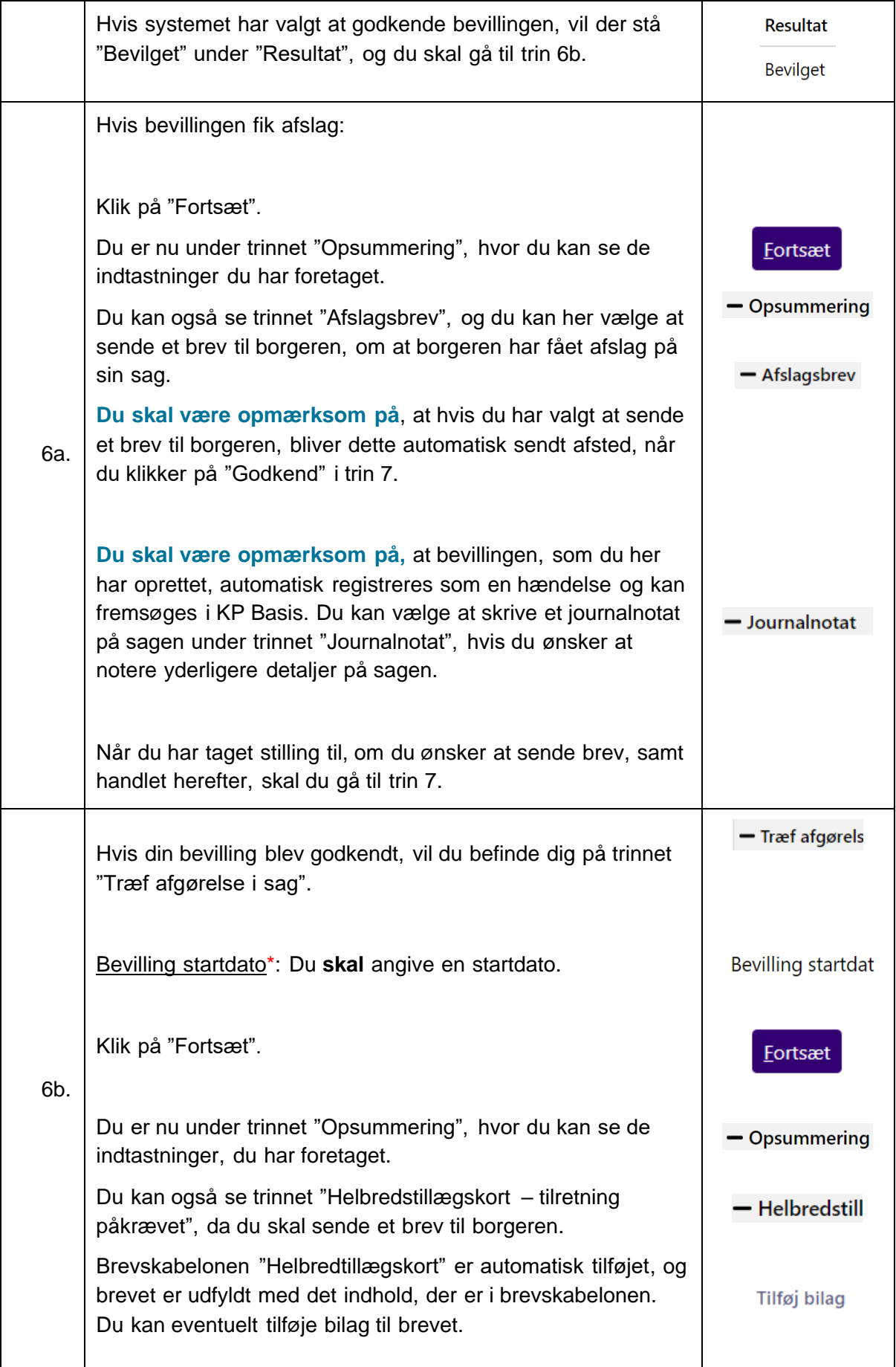

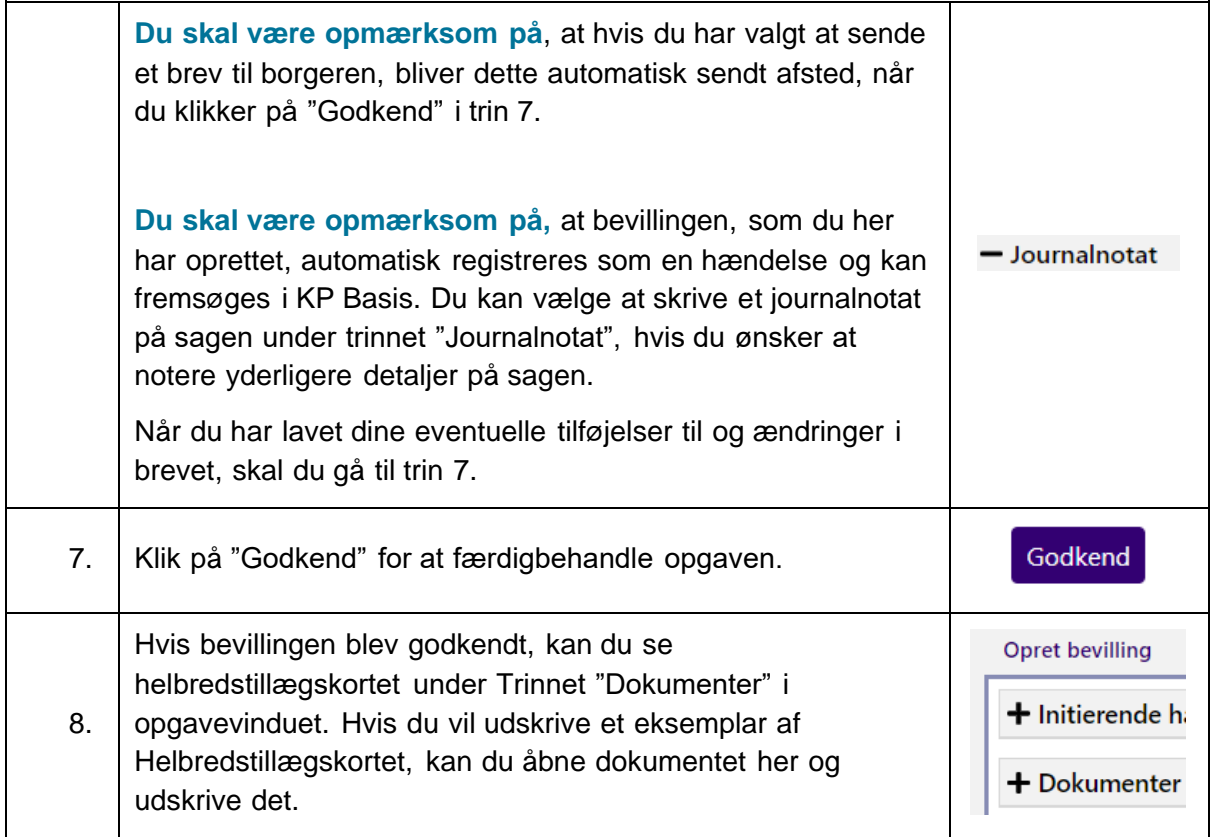

 $\overline{4}$